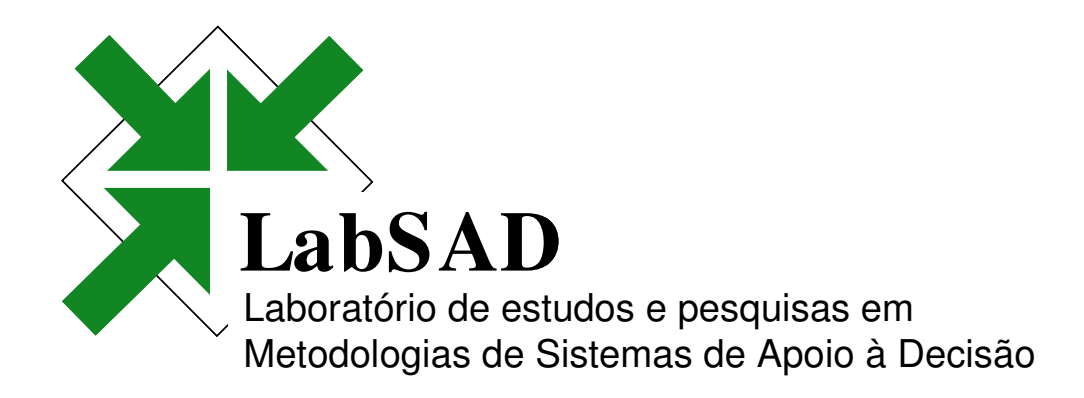

#### Resolução de modelos de Programação Linear – casos especiais PARTE II

Prof. Dr. André Andrade Longaray

# índice

- •O problema da variável livre
- •Empate na variável de entrada
- •Empate na variável de saída
- •Solução ilimitada
- •Múltiplas soluções

## O PROBLEMA DA VARIÁVEL LIVRE

Se alguma variável do modelo não possuir a condição de nãonegatividade, podemos substituí-la pela diferença de duas outras variáveis não-negativas, pois um número qualquer pode ser escrito como a diferença de dois números positivos.

### O PROBLEMA DA VARIÁVEL **LIVRE**

Exemplo:

 $Max Z = X_1 + 2X_2 + X_3$ 

 $X_1 + X_2 + X_3 \le 10$ 

 $2X_1 + 3X_2 \le 20$ 

 $X_1 \geq 0$ ;  $X_2 \Longrightarrow$  livre

## O PROBLEMA DA VARIÁVEL **LIVRE**

Fazendo  $X_2 = X_4 - X_5$ , com  $X_4 \ge 0$  e  $X_5 \ge 0$  e substituindo no modelo anterior, teremos o modelo equivalente.

## O PROBLEMA DA VARIÁVEL **LIVRE**

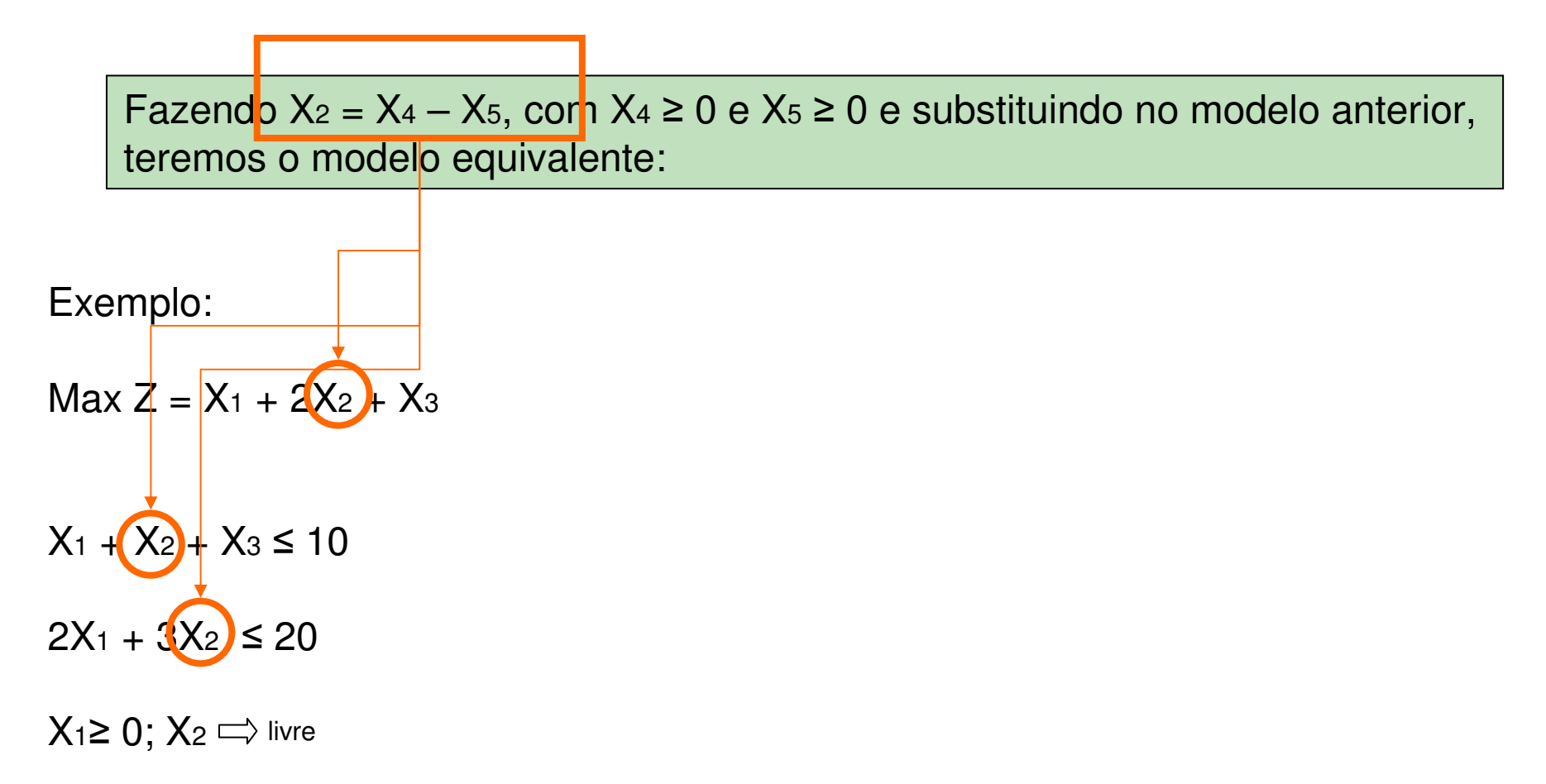

## O PROBLEMA DA VARIÁVEL LIVRE

Fazendo X<sub>2</sub> = X<sub>4</sub> – X<sub>5</sub>, com X<sub>4</sub> ≥ 0 e X<sub>5</sub> ≥ 0 e substituindo no modelo anterior, teremos o modelo equivalente:

Exemplo:

$$
\text{Max } Z = X_1 + 2(X_2 + X_3)
$$
\n
$$
\text{Max } Z = X_1 + 2(X_4 - X_5) + X_3
$$
\n
$$
\text{Max } Z = X_1 + 2(X_4 - X_5) + X_3
$$
\n
$$
\text{Max } Z = X_1 + 2(X_4 - X_5) + X_3
$$
\n
$$
\text{Max } Z = X_1 + 2(X_4 - X_5) + X_3
$$
\n
$$
\text{Max } Z = X_1 + 2(X_4 - X_5) + X_3
$$
\n
$$
\text{Max } Z = X_1 + 2(X_4 - X_5) + X_3
$$
\n
$$
\text{Max } Z = X_1 + 2(X_4 - X_5) + X_3
$$
\n
$$
\text{Max } Z = X_1 + 2(X_4 - X_5) + X_3
$$
\n
$$
\text{Max } Z = X_1 + 2(X_4 - X_5) + X_3
$$
\n
$$
\text{Max } Z = X_1 + 2(X_4 - X_5) + X_3
$$
\n
$$
\text{Max } Z = X_1 + 2(X_4 - X_5) + X_3
$$
\n
$$
\text{Max } Z = X_1 + 2(X_4 - X_5) + X_3
$$
\n
$$
\text{Max } Z = X_1 + 2(X_4 - X_5) + X_3
$$
\n
$$
\text{Max } Z = X_1 + 2(X_4 - X_5) + X_3
$$
\n
$$
\text{Max } Z = X_1 + 2(X_4 - X_5) + X_3
$$
\n
$$
\text{Max } Z = X_1 + 2(X_4 - X_5) + X_3
$$
\n
$$
\text{Max } Z = X_1 + 2(X_4 - X_5) + X_3
$$
\n
$$
\text{Max } Z = X_1 + 2(X_4 - X_5) + X_3
$$
\n
$$
\text{Max } Z = X_1 + 2(X_4 - X_5) + X_3
$$
\n
$$
\text{Max } Z = X_1 + 2(X_4 - X_5) + X_3
$$
\n
$$
\text{Max } Z = X_1 + 2(X_4 - X_5) + X_3
$$
\n
$$
\text{Max } Z = X_1 + 2(X_4 -
$$

longaray@bol.com.br 7/36

#### O PROBLEMA DA VARIÁVEL LIVRE

 $Max Z = X_1 + 2(X_4 - X_5) + X_3$ 

 $X_1 + (X_4 - X_5) + X_3 \le 10$ 

 $2X_1 + 3(X_4 - X_5) \leq 20$ 

X1≥ 0; X4≥ 0; X5≥ 0; X3≥ 0

A solução deste novo modelo resolve o anterior!!!

# índice

- •O problema da variável livre
- •**Empate na variável de entrada**
- •Empate na variável de saída
- •Solução ilimitada
- •Múltiplas soluções

#### EMPATE NA VARIÁVEL DE ENTRADA

Quando houver empate na escolha da variável que entra na base, deve-se tomar a decisão arbitrariamente.

#### EMPATE NA VARIÁVEL DE ENTRADA

Exemplo:

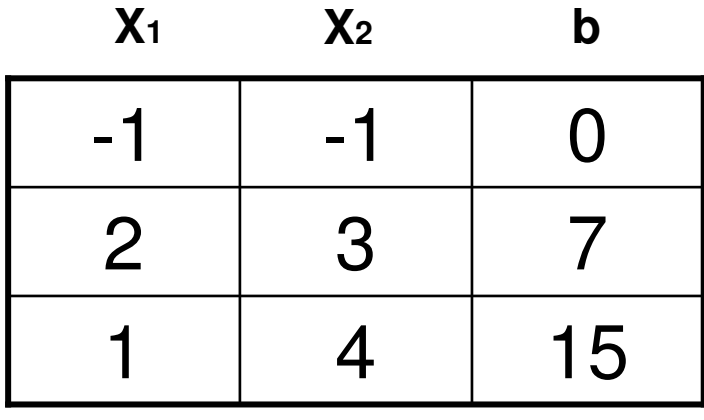

#### EMPATE NA VARIÁVEL DE **ENTRADA**

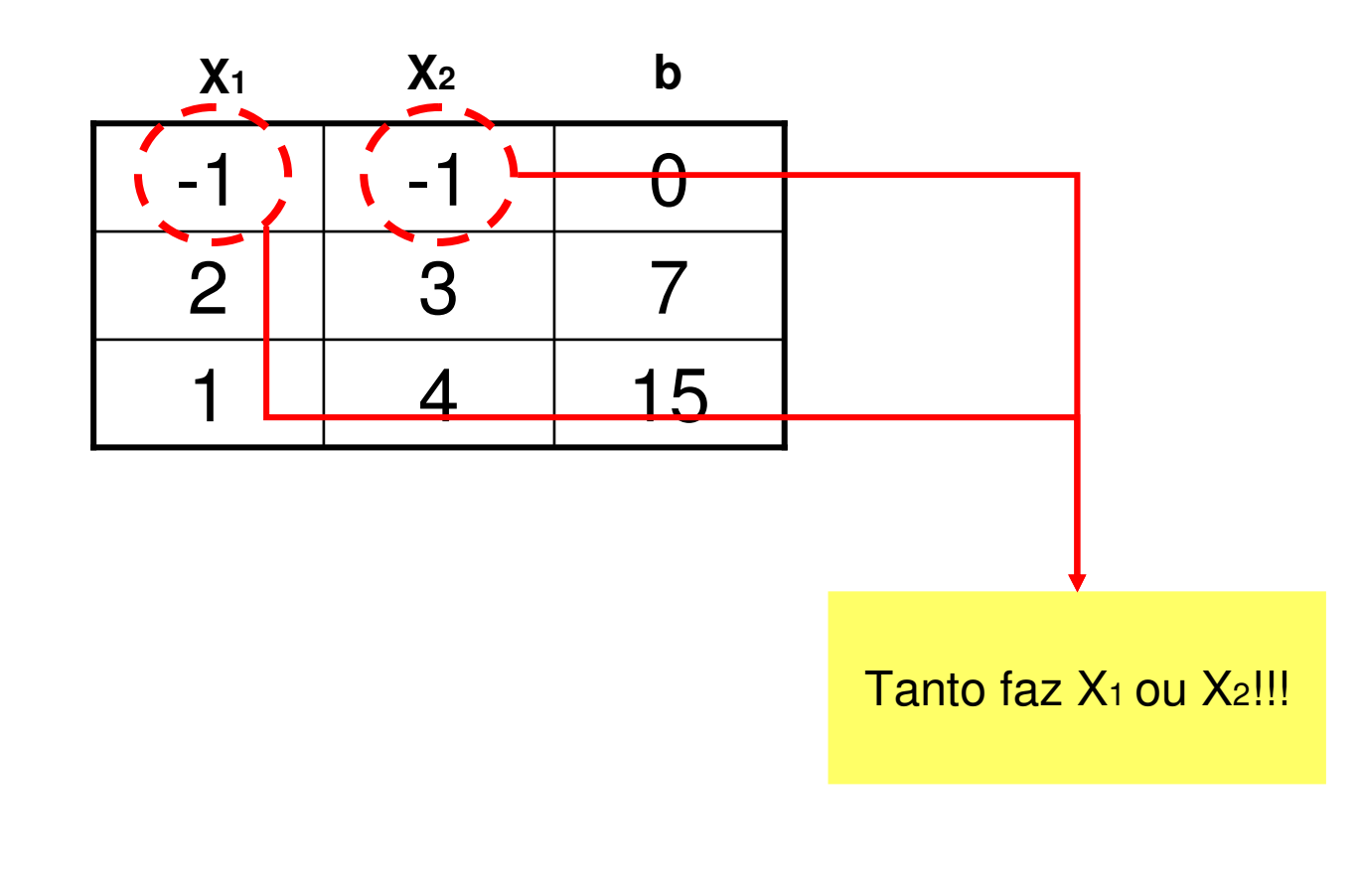

#### EMPATE NA VARIÁVEL DE ENTRADA

A única implicação envolvida é que pode-se escolher um caminho mais longo ou mais curto para chegar à solução ótima.

# índice

- •O problema da variável livre
- •Empate na variável de entrada
- •**Empate na variável de saída**
- •Solução ilimitada
- •Múltiplas soluções

No desenvolvimento do SIMPLEX, a linha pivô é a restrição que apresenta o menor quociente nãonegativo, na divisão dos termos independentes pelos coeficientes positivos da variável que entra

Entretanto, pode ocorrer que haja mais de um resultado nessas condições.

Exemplo:

Max  $Z = 5x_1 + 2x_2$ 

X1≤3

X2≤4

4X1 + 3X2 ≤ <sup>12</sup>

X1≥ 0; X2≥ <sup>0</sup>

longaray@bol.com.br 16/36

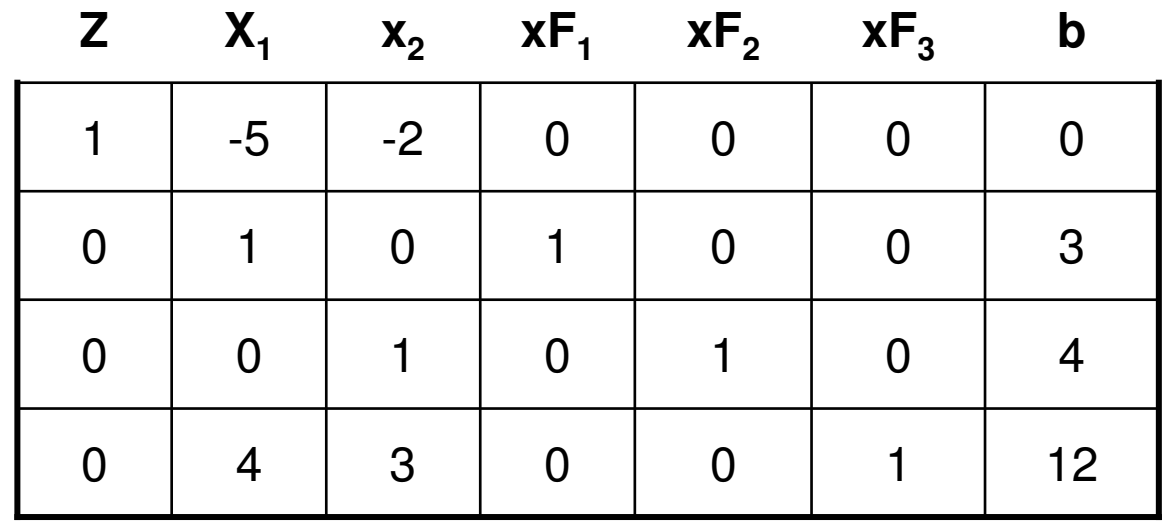

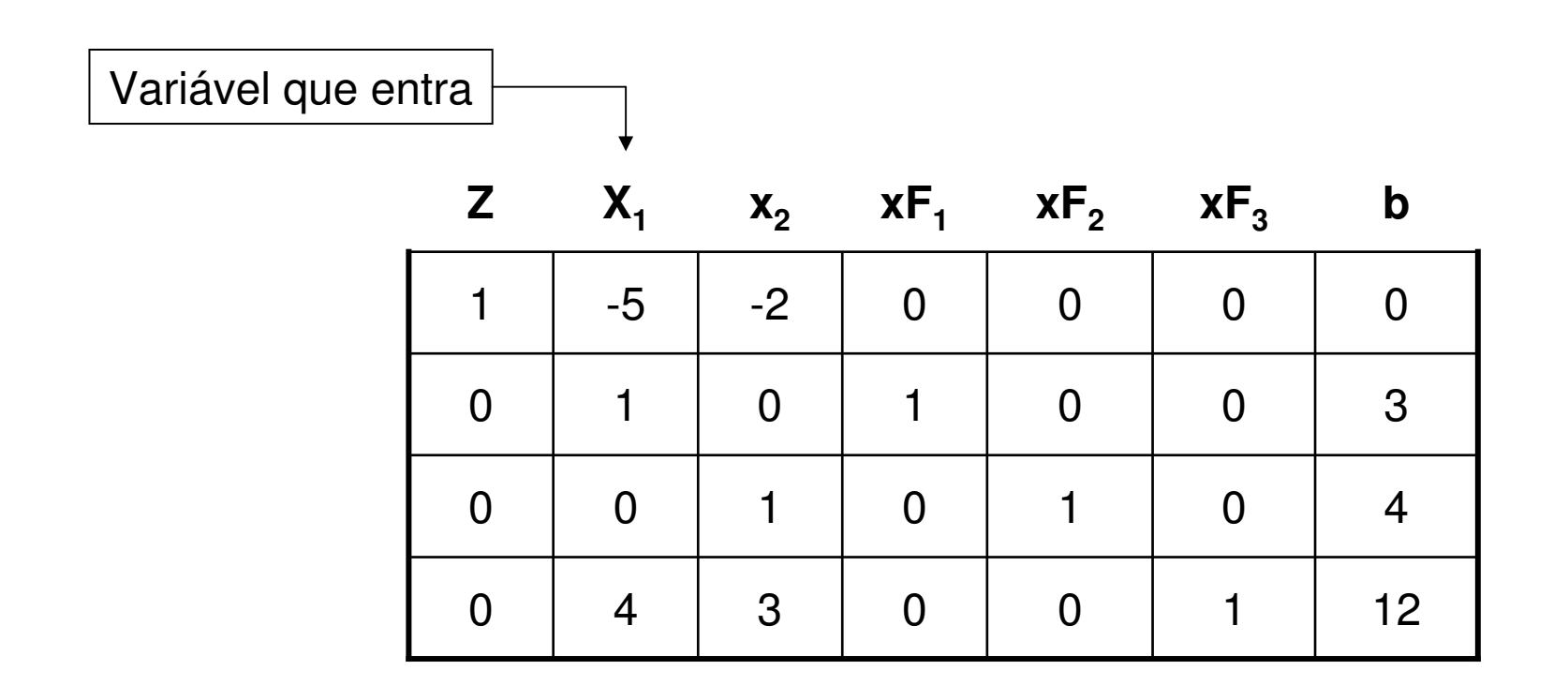

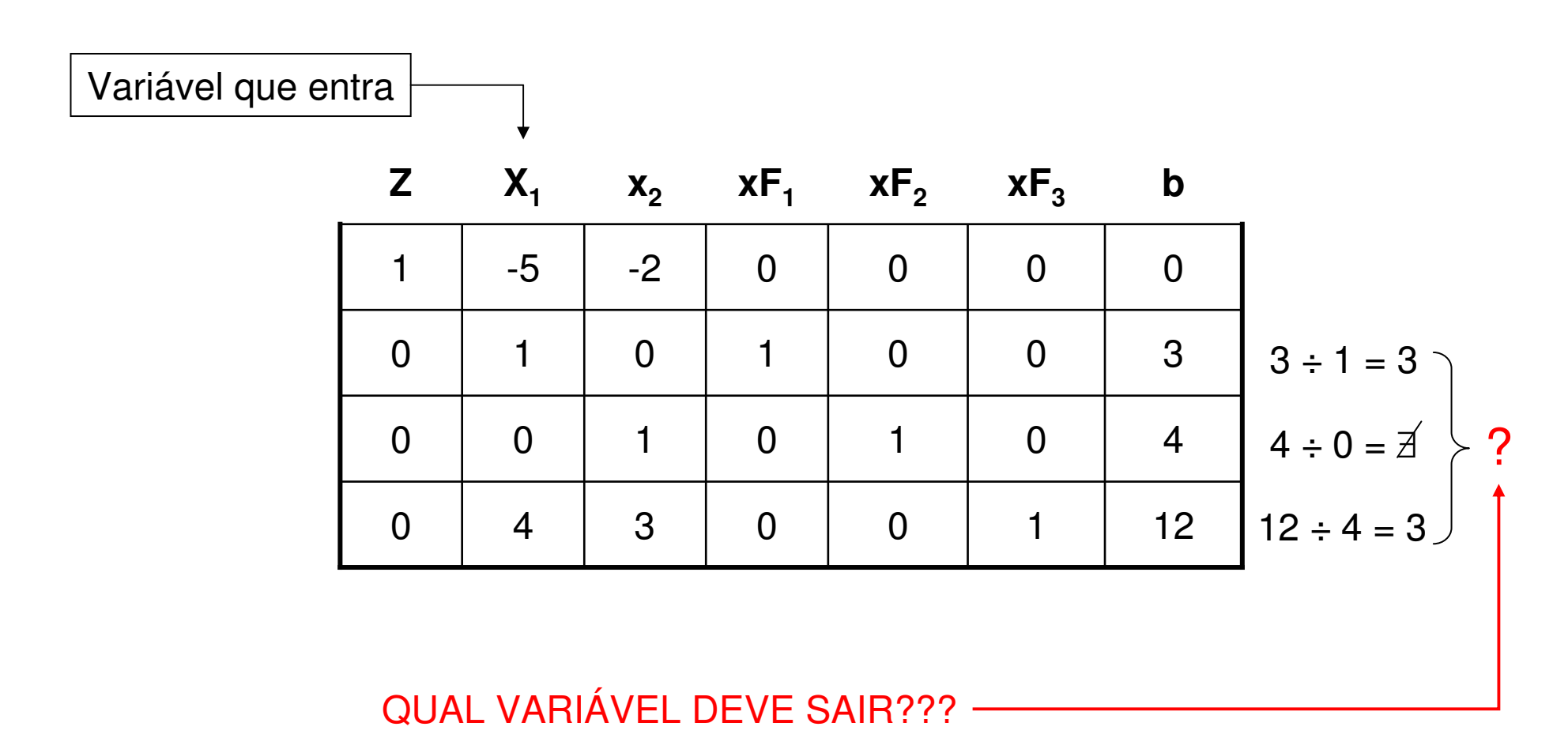

longaray@bol.com.br

Devemos escolher arbitrariamente um deles para calcular a solução.

Eu escolhi xF1 ALEATÓRIAMENTE !!!

CALCULANDO TODAS AS NOVAS LINHAS TEREMOS:

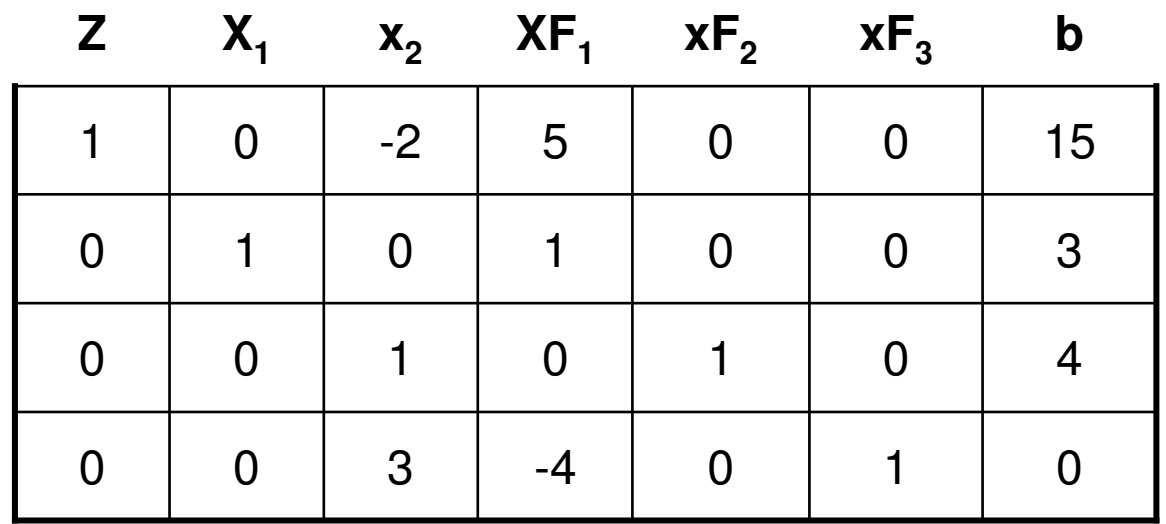

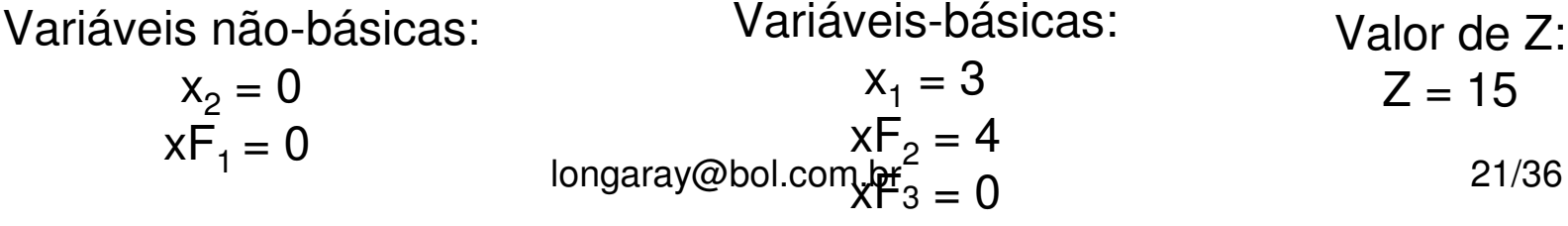

Entretanto, essa solução apresenta uma variável básica com valor nulo!!!

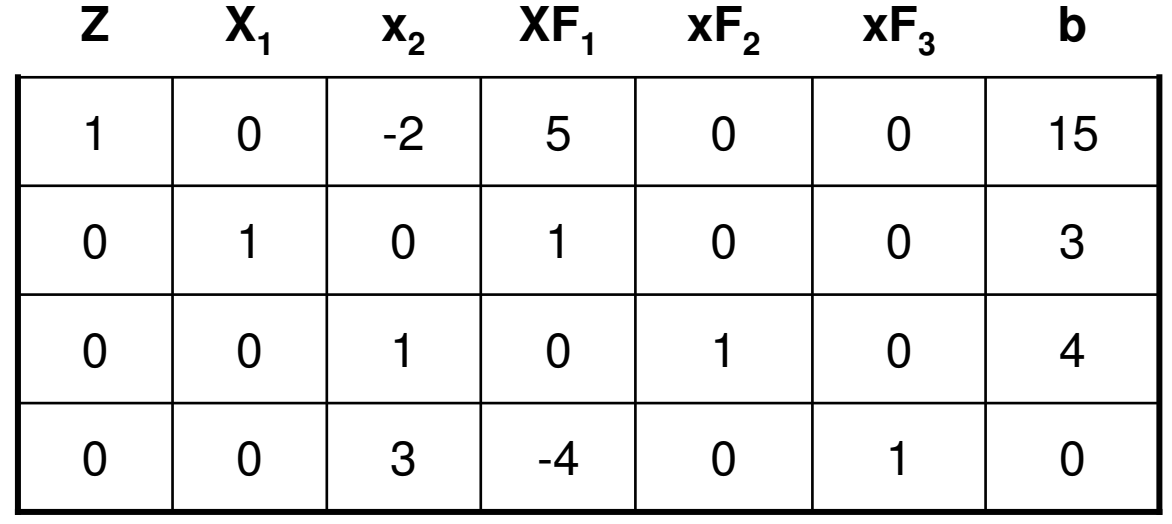

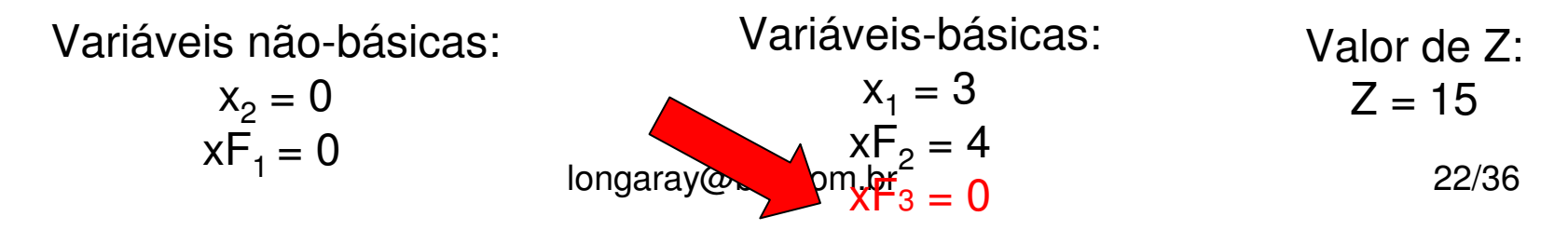

Isso sempre ocorrerá quando houver um empate na saída

A saída de uma variável básica nula provoca o aparecimento de outra variável básica nula na solução seguinte, sem alteração do valor do objetivo

Retornando ao quadro de nosso exemplo:

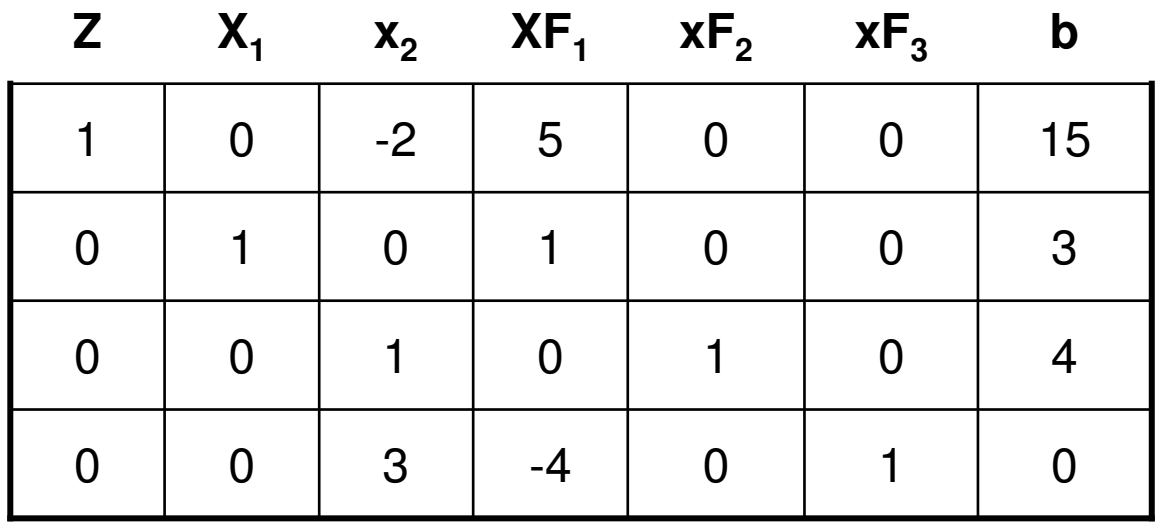

Retornando ao quadro de nosso exemplo:

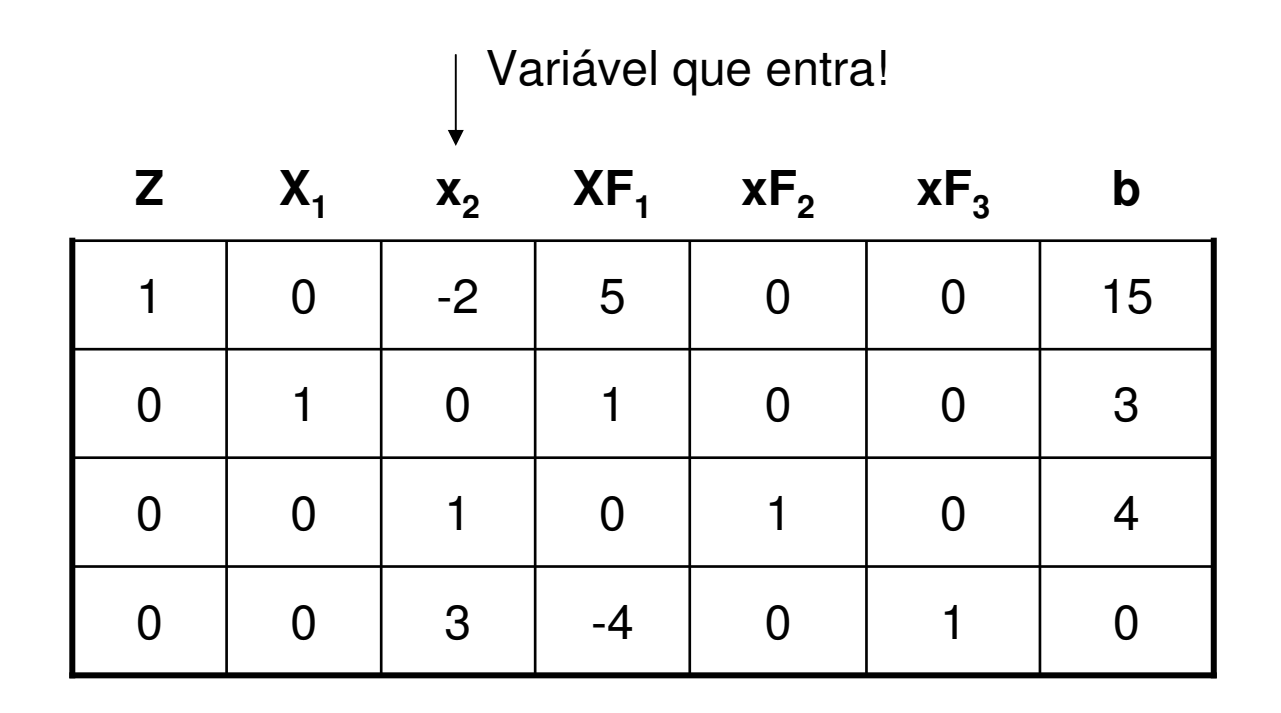

Retornando ao quadro de nosso exemplo:

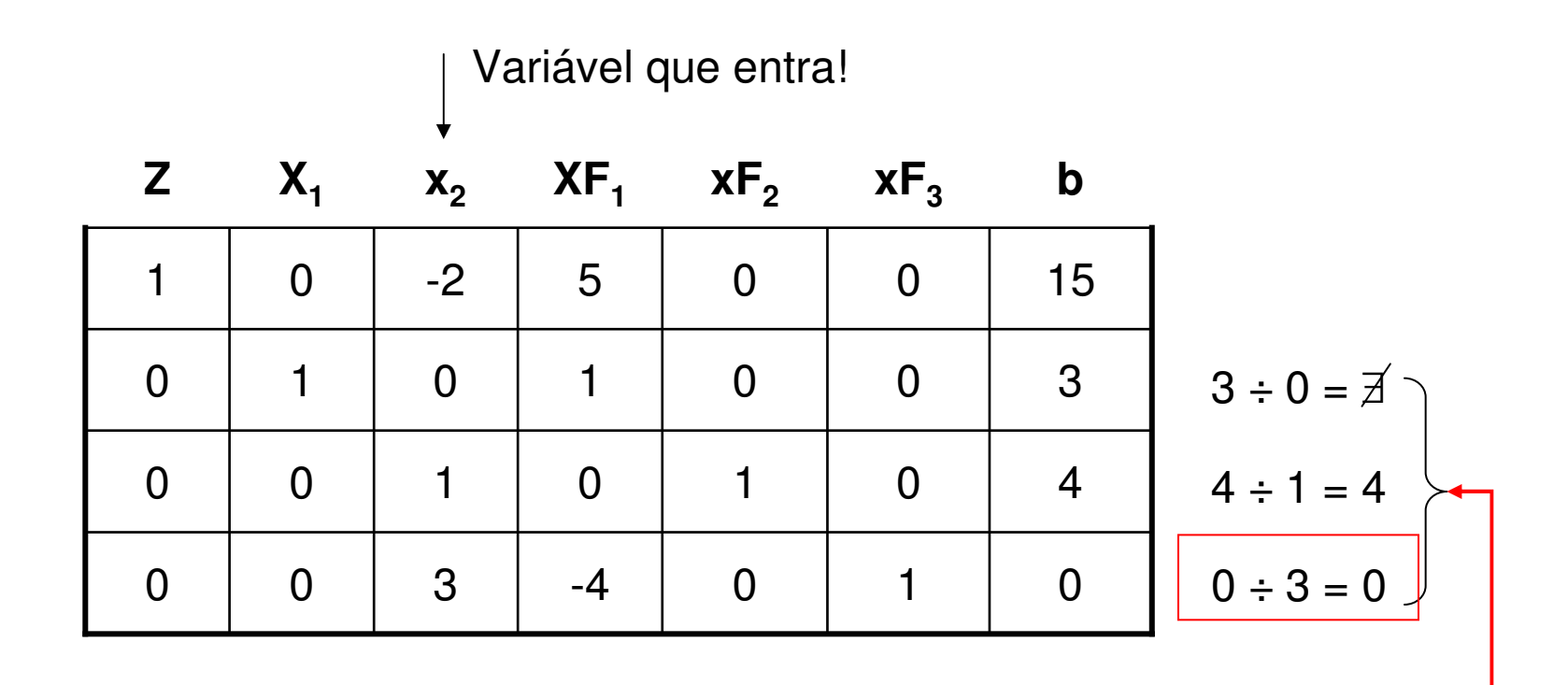

CALCULANDO TODAS AS NOVAS LINHAS TEREMOS:

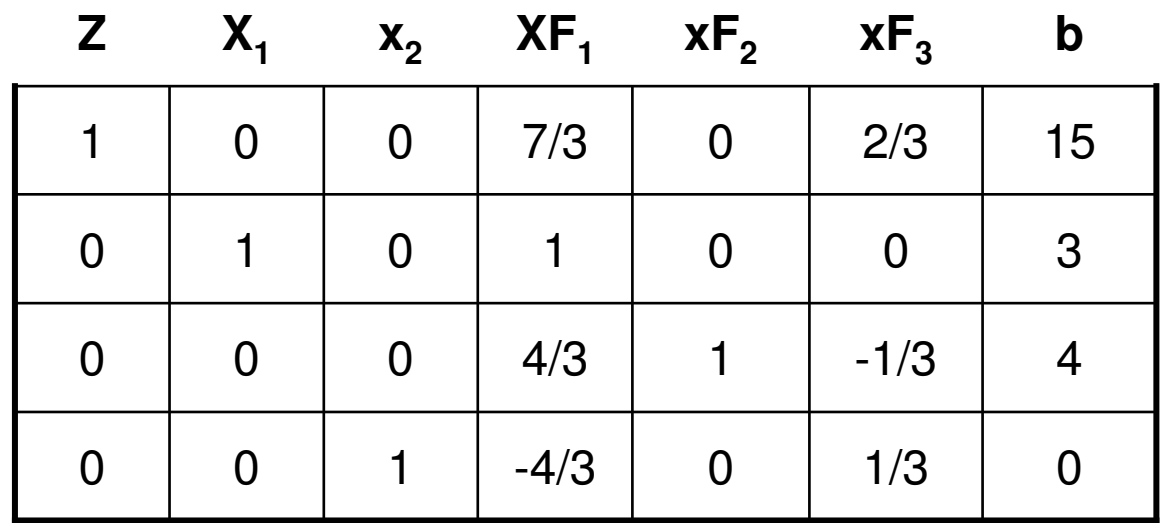

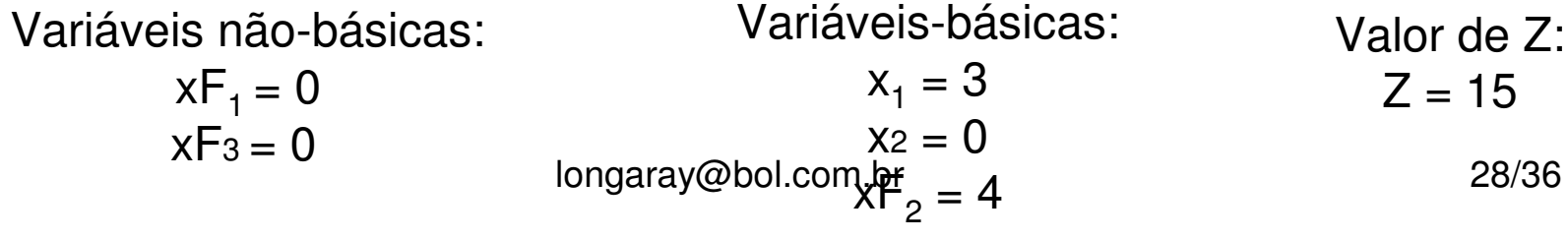

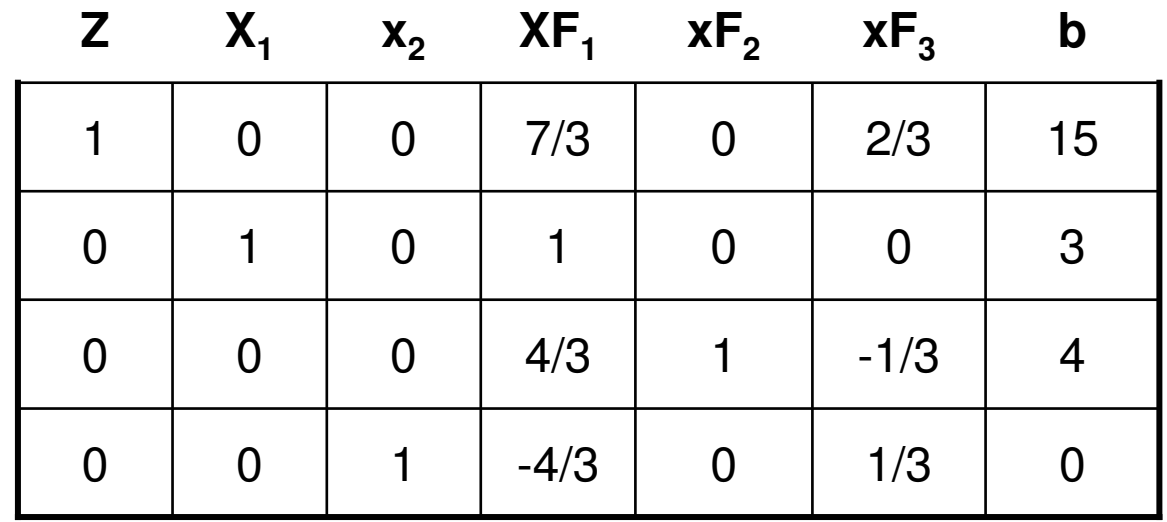

Variáveis não-básicas: $xF_1 = 0$  $xF_3 = 0$ Variáveis-básicas: $x_1 = 3$  $x_2 = 0$  $xF_2 = 4$ Valor de Z: $Z = 15$ 

Como podemos ver, X2 entrou na base com valor nulo, e o valor de Z não modificou!!!

longaray@bol.com.br 29/36

Neste caso, a solução é chamada degenerada!!!

Observação importante: se os coeficientes da função reiterarem coeficientes negativos, repetidamente, sem modificação de Z, entrou-se no que se chama de "circuito fechado".

Observação importante: se os coeficientes da função reiterarem coeficientes negativos, repetidamente, sem modificação de Z, entrou-se no que se chama de "circuito fechado".

> Neste caso, depois de algumas iterações com mesmo Z, abandona-se o modelo.

> > longaray@bol.com.br 31/36

# índice

- •O problema da variável livre
- •Empate na variável de entrada
- •Empate na variável de saída
- •**Solução ilimitada**
- •Múltiplas soluções

## O PROBLEMA DA SOLUÇÃO ILIMITADA

Isto ocorre quando a variável que entra na base não possui em sua coluna nenhum coeficiente positivo.

Exemplo:

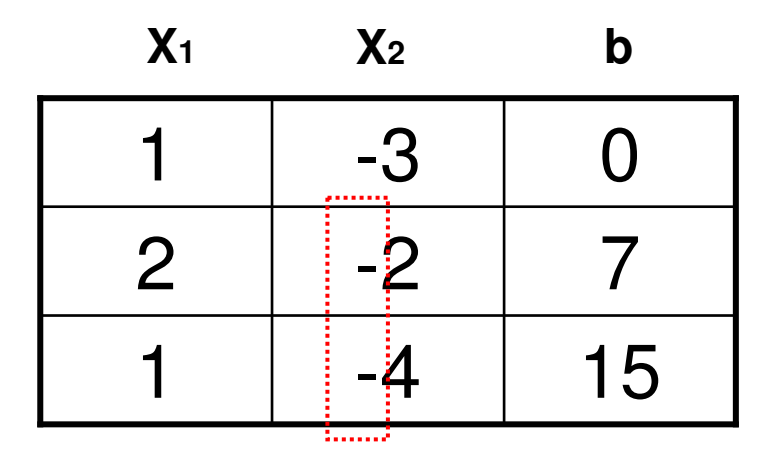

# índice

- •O problema da variável livre
- •Empate na variável de entrada
- •Empate na variável de saída
- •Solução ilimitada
- •**Múltiplas soluções**

#### O PROBLEMA DE SOLUÇÕES MÚLTIPLAS

Se na solução ótima o coeficiente de uma variável não básica é zero, ele poderá entrar na base sem alterar o valor do objetivo, gerando outra solução ótima.

#### O PROBLEMA DE SOLUÇÕES MÚLTIPLAS

Exemplo:

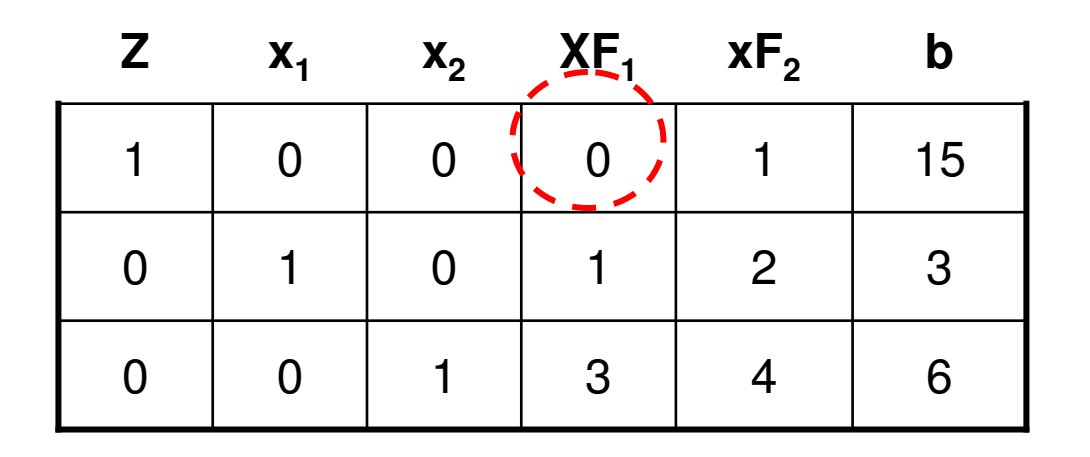

 $\mathbf{S}$ !!!  $\mathbf{S}$ Se xF1 entrar na base na próxima iteração, teremos Z = 15, mas com  $\mathsf{X}_1$  e  $\mathsf{X}_2$  com valores diferentes!!!